**20mm Ibaraki, Japan, November 10-11, 2012**

# **A Guideline to Make Extended Abstract for ISCIU8** [**14pt Bold**]

○Author name1<sup>\*</sup>, Author name2<sup>\*\*</sup> [10pt]

*\*Affiliation1, \*\*Affiliation2* [*10pt* **E-Mail:** [\\*example1@example1.com,](mailto:example1@example1.com) \*[\\*example2@example2.com](mailto:example2@example2.com)  *Keywords: insert, keywords of your research, less than 5 items* [*10pt*

# **1. Introduction** [**13pt Bold**] 3.2. Figures and Tables

abstract for the ISCIU7 (The 7th International Student leaving spaces between figure and text. The figures should Conference at Ibaraki University). Section 2 explains the be numbered consecutively. The caption should be layout and fonts of the extended abstract. Section 3 is self-contained and placed below the figure as shown in about equations, figures and tables. Section 4 describes Fig.1. Tables should be numbered consecutively and als some notations when the editable electronic files are being presented as part of the text, but in such a way as to avoid

# **2. Layout and Fonts**

### 2.1. Layout [12pt]

Basically, extended abstract must be made according to this format. The article is allowed to print on the A4 sheets (297 mm  $\times$  210 mm). All printed material, including text, equations, illustrations, and charts, must be kept within a print area of 170 mm wide by 257 mm high. Do not write or print anything beyond the print area. All text must be in a two-column format. The extended abstract cannot extend 2 pages. Actual page number will be inserted by the program committee. Therefore, do not fill the page number.

All papers must be in English and set in Times New Roman (or an equivalent typeface). For the extended **Table. 1. Table caption** [**9pt Bold**] abstract of the ISCIU7, please use the following font size and font style.

- **Title:** Insert your title [14pt, bold].
- **Authors:** Insert authors in your abstract [10pt].
- *Affiliation: Insert ALL authors' affiliations [10pt,* **4. Conclusions** *Italic].*
- **Author's e-mail addresses:** Insert author's e-mail
- 
- **Section headings:** 13pt, Bold.
- **Subsection headings:** 12pt.
- **Main body**: For the main body of the text, please use Times New Roman with 10pt.

## **3. Equations, Figures and Tables**

Equations have to be numbered sequentially, and the [2]. Author2. (Date). "Book Title" *Publisher.* number put in parentheses at right-hand of the text. These [3]. Author3. (Date of last update). "Web site Title" <URL> should be punctuated as if they were ordinary part of the text. Please use *italic* and regular for main characters and numbers, respectively as shown in Eq.(1).

$$
f(t) = \int_0^t g(t)dt + \frac{dg(t)}{dt} + \sin t \tag{1}
$$

This document describes how to make the extended Figures also should be presented as part of the text, Fig.1. Tables should be numbered consecutively and also submitted. [10pt] confusion with the text. A descriptive title should be above each table, see Table 1.

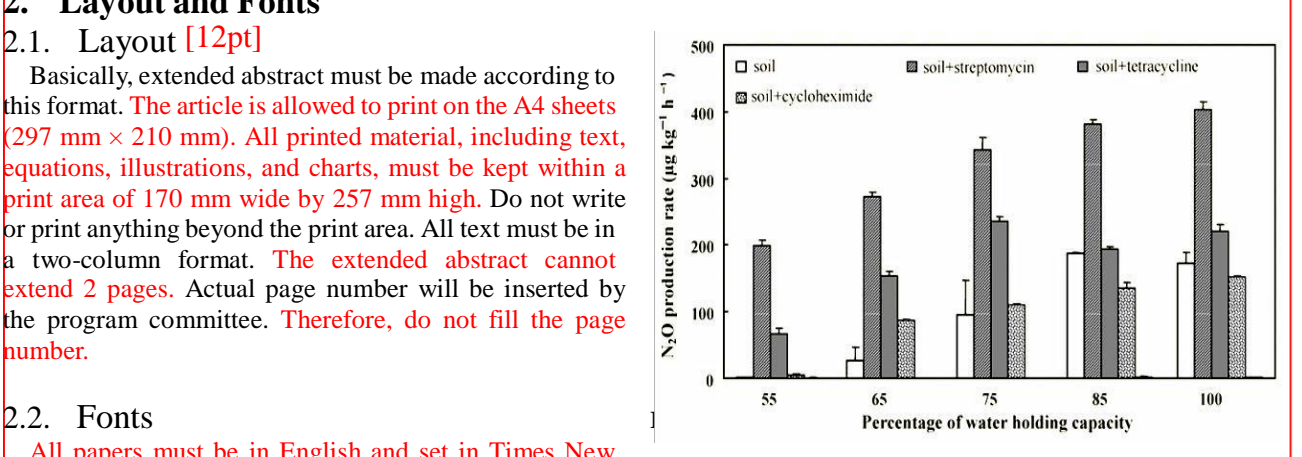

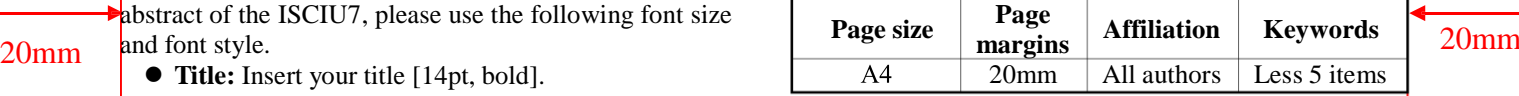

Please submit your documents by e-mail (isciu7@gmail.com) with a format of Microsoft Word addresses. (Including corresponding author's e-mail (2003, 2007 or 2010). Note that the deadline is Sep. 16, addresses) [10pt] addresses) [10pt]<br> **Example 8** Keywords: Less than 5 items [10pt, italic]<br> **EXAMPLE 2011.** If you have any questions, please contact the *Keywords: <i>Keywords: Ekywords: <i>itemsing iscure <i>i iscure <i>i gemail.com).* 

### **References** [**13pt Bold**]

Please refer the information of papers which you refer in the extended abstract. Here is an example to list references. Refer simply the reference number in the text, and do not use "Ref. [2]" or "reference [2]".

- 3.1. Equations [1]. Author1*et al.* (Date). "Article Title" *Journal*, pp. 1-10
	-
	- (Accessed Date).

### 20mm